**entity** XXX **is port** (Clock : **in Std\_logic**; Reset : **in Std\_logic**; Enable: **in Std\_logic**; Load : **in Std\_logic**; Mode : **in Std\_logic**; Data : **in Std\_logic\_vector**(**7 downto 0**); X : **out Std\_logic\_vector**(**7 downto 0**)); **end**;

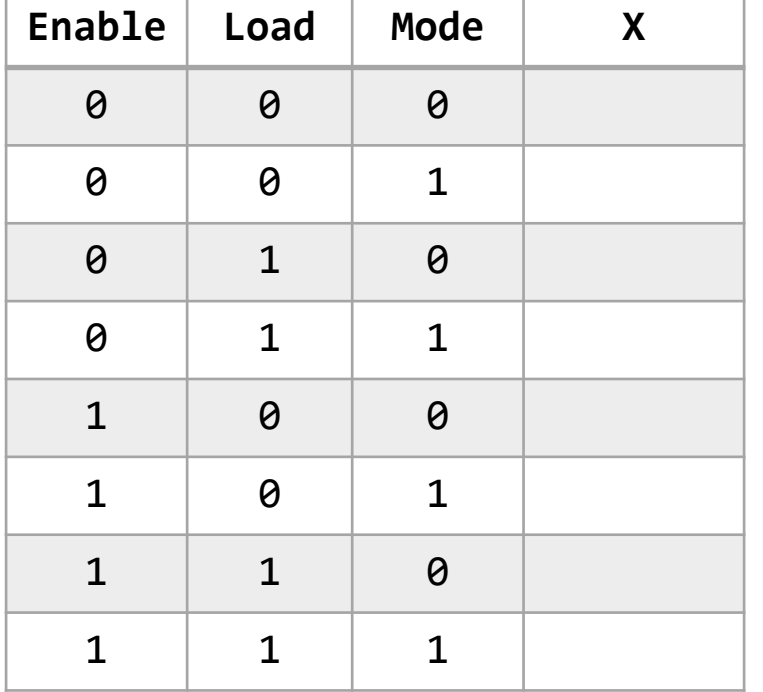

**TASK** Fill in what X is based on the input signals (in the table) How many FF's are created here? What type of circuit is this / What does it do?

```
architecture doulos_model_solution of XXX is
  constant nibble_max : Unsigned(3 downto 0) := "1111";
  constant decade_max : Unsigned(3 downto 0) := "1001";
  constant zero_nibble : Unsigned(3 downto 0) := "0000";
  constant zero_byte : Unsigned(7 downto 0) := "00000000";
  signal Q : Unsigned(7 downto 0);
begin
  process (Clock, Reset)
  begin
    if Reset = 0 then
      Q \leq zero byte;
    elsif RISING_EDGE(Clock) then
      if Enable = 0 then
        if Load = '0' then
          Q <= Unsigned(Data);
        elsif (Mode = \theta and Q(3 downto \theta) /= nibble max) or
               (Mode = \mathbf{1} and \mathbf{Q}(\mathbf{3} downto \mathbf{0}) /= decade max) then
          O(3 downto 0) \leq O(3 downto 0) + 1;
        else
          Q(3 downto 0) <= zero nibble;
          if (Mode = \binom{0}{0} and \binom{0}{7} downto 4) /= nibble max) or
              (Mode = '1' and Q(7 downto 4) /= decade max) then
            Q(7 \text{ down to } 4) \leq Q(7 \text{ down to } 4) + 1;else
            Q(7 downto 4) <= zero_nibble;
          end if;
        end if;
      end if;
    end if;
  end process;
  X <= Std_logic_vector(Q);
end;
```